## Medidas de tendência central (média e mediana)

## Medidas de tendência central

## Média aritmética

Notação:  $X \rightarrow \nu$ ariável

 $N \rightarrow$  tamanho da população

 $n \rightarrow$  tamanho da amostra

 $\mu \rightarrow$ Média populacional (parâmetro, geralmente desconhecido)

 $\overline{X}$  $\rightarrow$  Estatística (fórmula)

 $\overline{\mathcal{X}}\,$   $\rightarrow$  Média amostral (estimativa, valor calculado na amostra)

#### Média aritmética

Considerar

X: Número de ovos de Aedes aegypti

3 2 5 6 4

Para calcular a média soma-se os valores de uma variável e divide-se a soma pelo número de valores.

> Média aritmética =  $\frac{3+2+3+6+7}{5}=4$ 5  $\frac{3+2+5+6+4}{2}$  = 4 ovos

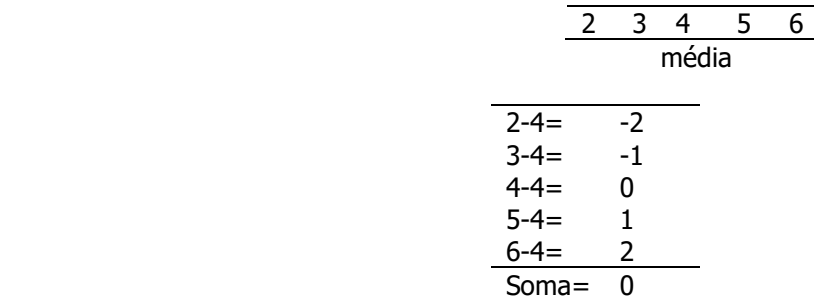

Média aritmética é o valor que ocupa o centro de equilíbrio de uma distribuição de frequências de uma variável quantitativa. Portanto, a soma das diferenças entre cada valor e a média é igual a zero.

### Apresentação da estatística (fórmula)

Em uma amostra aleatória simples de tamanho n, composta pelas observações  $x_1, x_2, ..., x_n$ , a média aritmética  $(\bar{x})$  é igual a:

$$
\bar{x} = \frac{x_1 + x_2 + \dots + x_n}{n} = \frac{\sum_{i=1}^n x_i}{n}
$$

No exemplo, 
$$
x_1 = 3
$$
;  $x_2 = 2$ ,  $x_3 = 5$ ,  $x_4 = 6$ ,  $x_5 = 4$ ;  $n = 5$ . Portanto,  $\bar{x} = \frac{3+2+5+6+4}{5} = \frac{20}{5} = 4$  ovos

## OBS: a média aritmética

- só existe para variáveis quantitativas e seu valor é único;
- é da mesma natureza da variável considerada;
- sofre influência dos valores aberrantes (outlier).

Ex: 
$$
x_1=3
$$
;  $x_2=2$ ,  $x_3=5$ ,  $x_4=6$ ,  $x_5=20$ ; n=5. Portanto,  $\bar{x} = \frac{3+2+5+6+24}{5} = \frac{40}{5} = 8$  ovos

Exemplo:

Considerar os valores de número de doenças crônicas para idosos do sexo masculino e feminino

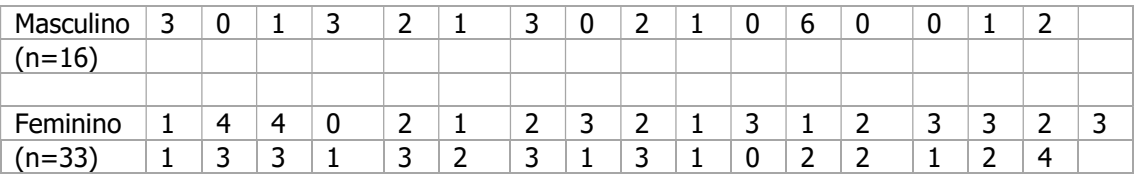

Calcular o número médio  $(\bar{x})$  de doenças crônicas para

## Homens n=16

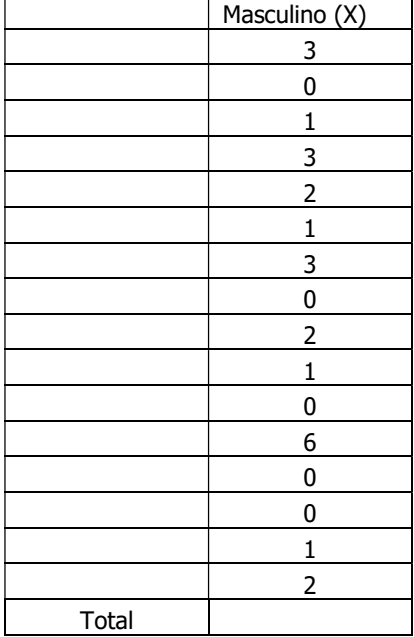

$$
\overline{x} = \frac{1}{16} = \text{doenças}
$$

## **Mulheres**

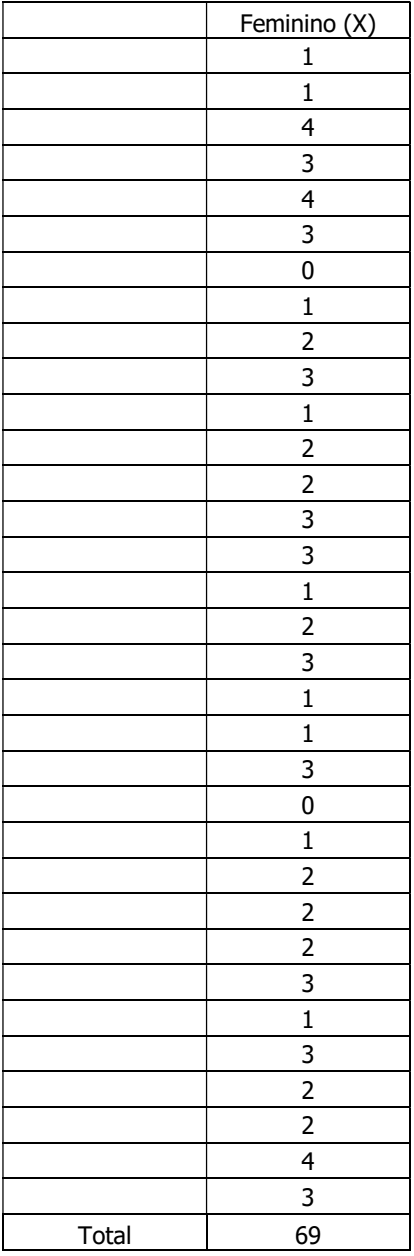

#### Exercício

Os dados a seguir são provenientes de um estudo que avaliou o tempo médio de vida em dias de 22 machos e 31 fêmeas de Triatoma sordida, nos estágios de ninfa e adulto, em condições de laboratório. Utilizou-se neste exemplo apenas os dados de tempo de vida em estágio de ninfa. [Fonte: Souza JMP de, 1978. Triatoma sórdida – Considerações sobre o tempo de vida das formas adultas e sobre a oviposição das fêmeas. Revista de Saúde Pública. São Paulo, 12:291-6.]

Calcule o número médio de dias no estágio de ninfa para machos e fêmeas:

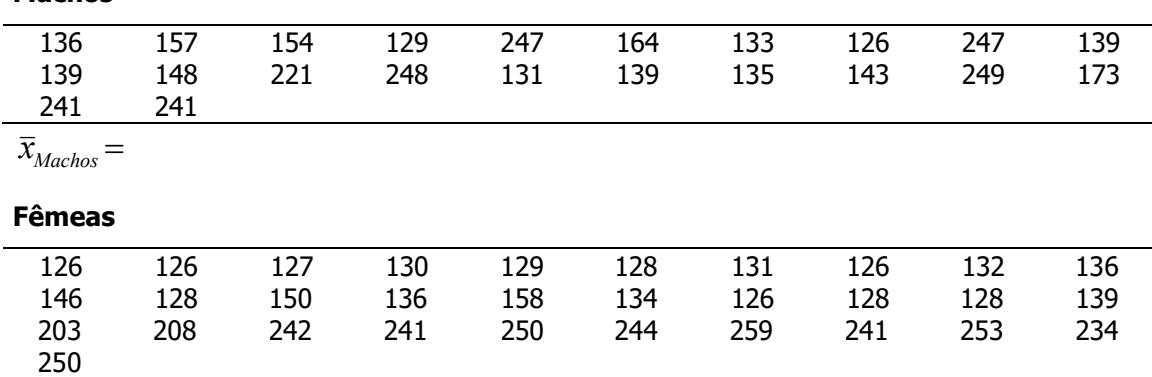

 $\bar{x}_{F\hat{e}meas}$ =

Machos

## Média geométrica

É a raiz n-ésima do produto de n observações  $\overline{X}_{c} = \sqrt[n]{X_{1}X_{2}X_{3}....X_{n}} = \sqrt[n]{\prod_{i=1}^{n}$ i  $\overline{X}_G = \sqrt[n]{X_1 X_2 X_3....X_n} = \sqrt[n]{\prod_{i=1} X_i}$  $=\sqrt[n]{X_1X_2X_3....X_n}$ 1  $X_1 X_2 X_3 ...$ 

A média geométrica também pode ser calculada como o anti logaritmo da média aritmética dos logaritmos dos valores, onde o logaritmo pode estar em qualquer base.

$$
\overline{X}_G = antilog(\frac{\log X_1 + \log X_2 + \dots + \log X_n}{n}) = \frac{\sum_{i=1}^n \log X_i}{n}
$$

É apropriada somente para valores positivos. Se os valores forem todos iguais, a média aritmética e a geométrica serão idênticas, caso contrário,  $\overline{X}_{\scriptscriptstyle{G}}\!<\!\overline{X}$ . É útil para razões onde se deseja dar pesos iguais a razões e para o cálculo de mudanças relativas percentuais.

Lembrando sobre logaritmo

 $\log b = x$  então  $a^x = b$ ; em que  $a > 0; a \neq 1; b > 0$ 

 $\log a = \ln a$  é o logaritmo natural ou neperiano, em que e é um número irracional e vale aproximadamente 2,71.

mudança de base :  $\log_e a = \frac{\mathcal{L}_{10}}{\log_{10} e}$ a  $_e a$ 10 10 log  $\log_e a = \frac{\log_1 a}{1}$ 

mas 
$$
\log_0 e \approx 0.43
$$
, então  $\log_e a = \frac{1}{0.43} \log_{10} a$ ; assim,  $\log_a a = 2.3 \log_{10} a$ 

Exemplo

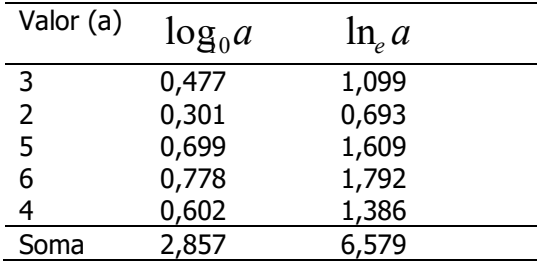

Antilogaritmo

Se  $\log_b b = x$  então antilog<sub>a</sub>  $x = b$ 

Se  $antlog_{a} x = b$ , então  $a^x = b$ 

Exemplo:

$$
ant \log 2 = b
$$
  
3<sup>2</sup> = b portanto  $b = 9$ 

 $\log 9 = x$ ;  $3^x = 9$ ; portanto  $x = 2$ 

## Exemplo:

X: Número de ovos de Aedes aegypti

3 2 5 6 4

$$
\overline{x}_G = \sqrt[5]{3 \times 2 \times 5 \times 6 \times 4} = \sqrt[5]{\prod_{i=1}^{5} X_i} = \sqrt[5]{720} = 3,7 \text{ ovos}
$$

ou

$$
\bar{x}_G = antilog(\frac{\log 3 + \log 2 + \dots + \log 6}{5}) = \frac{\sum_{i=1}^{5} \log X_i}{5}
$$
  

$$
\bar{x}_G = anti \log(\frac{2,857}{5}) = anti \log(0,5714) = 3,73 \text{ ovos}
$$
  

$$
\bar{x}_G = anti \ln(\frac{6,579}{5}) = anti \ln(1,3158) = 3,73 \text{ ovos}
$$
  

$$
\bar{x} = 4,0 \text{ ovos}
$$

Considere as observações; calcule e compare as medidas de resumo

$$
3\quad 2\quad 5\quad 6\quad 47
$$

Média aritmética

 $\overline{x}$  = 12,6 ovos

Média geométrica

 $\bar{x}_G = 6,1$  ovos

## **Mediana**

É o valor que ocupa a posição central de uma série de n observações, quando estas estão ordenadas de forma crescente ou decrescente.

Quando número de observações (n) for *impar*:

a mediana é o valor da variável que ocupa o posto

 $\frac{n+1}{2}$ 

Quando o número de observações (n) for par:

a mediana é a média aritmética dos valores da variável que ocupam os postos  $\frac{n}{\epsilon}$  $\frac{n}{2}$  e

$$
\frac{n+2}{2}
$$

OBS:

- existe para variável quantitativa e qualitativa ordinal;
- é da mesma natureza da variável considerada;
- torna-se inadequada quando há muitos valores repetidos;
- não sofre influência de valores aberrantes.

Considerar os valores de número de doenças crônicas para idosos do sexo masculino e feminino

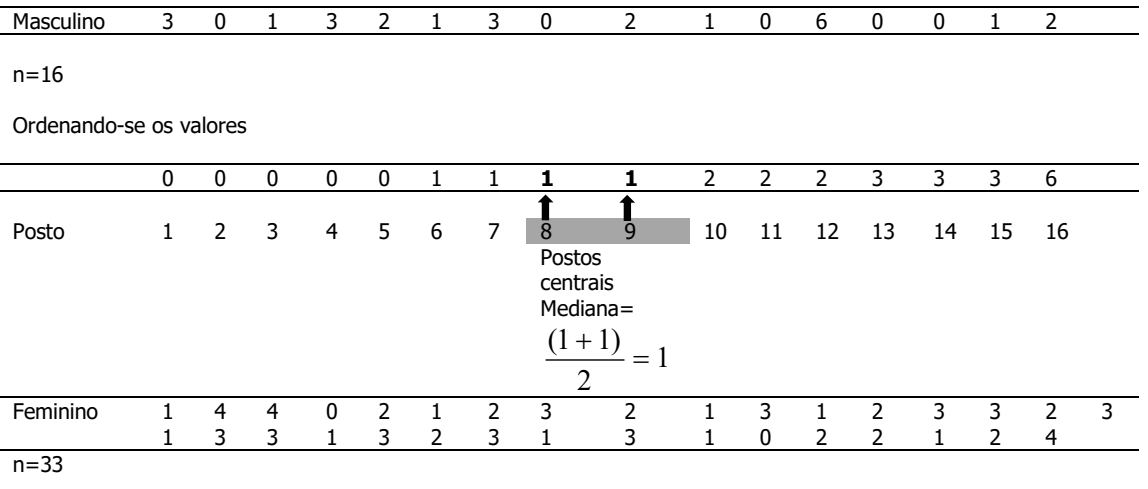

Faculdade de Saúde Pública/USP

Mestrado profissional em Entomologia em saúde Pública

ESP5114 – Estatística aplicada a Entomologia/2021

Denise Pimentel Bergamaschi

Ordenando-se os valores

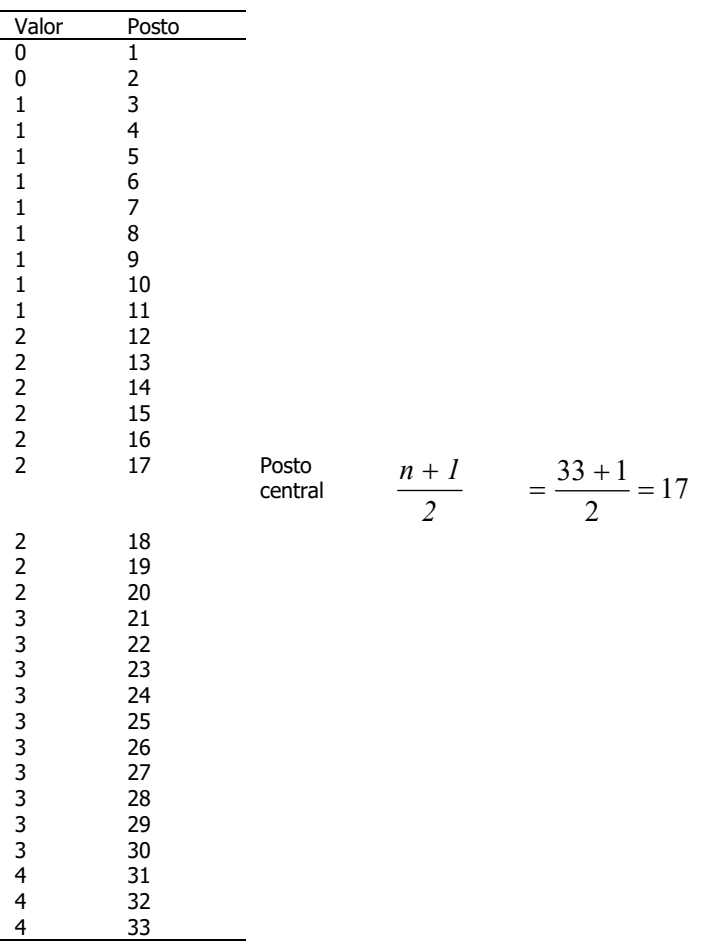

Portanto, mediana=2 doenças crônicas não infecciosas

#### Exemplo:

Os dados a seguir são relativos à quantidade mensal de larvas de Aedes albopictus coletadas em dois ambientes do Parque Ecológico do Tietê, Guarulhos, SP, no período de abril de 2001 a março de 2003. Os dados foram extraídos de Urbinatti PR. "Observações ecológicas de Aedes albopictus (Diptera:Culicidae) em áreas de proteção ambiental e urbana da periferia na Grande São Paulo. São Paulo, 2004". [Tese de Doutorado, Faculdade de Saúde Pública da Universidade de São Paulo]. (Adaptado).

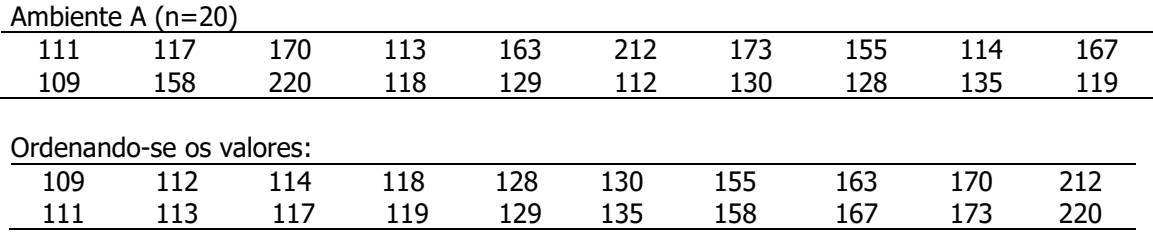

Número mediano de larvas de Ae. albopictus =

Valor mediano: (129+130)/2= 129,5 larvas

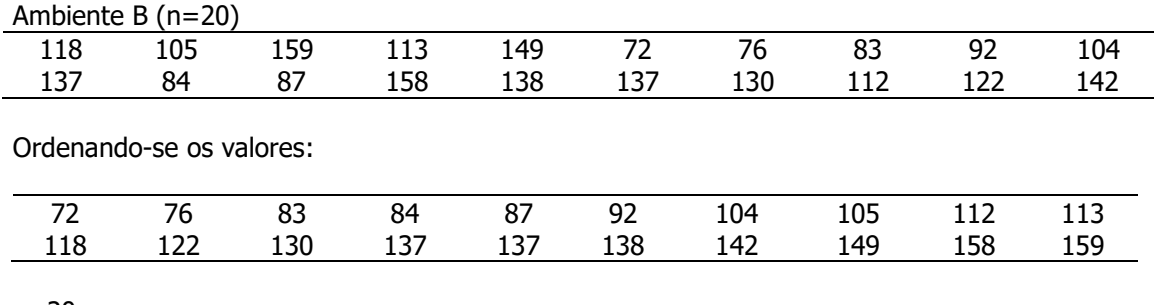

 $n=20$ 

Número mediano de larvas de Ae.albopictus =

## Exercício

Os dados a seguir são provenientes de um estudo que avaliou o tempo médio de vida em dias de 22 machos e 31 fêmeas de Triatoma sordida, nos estágios de ninfa e adulto, em condições de laboratório (Souza JMP de, 1978. Triatoma sórdida – Considerações sobre o tempo de vida das formas adultas e sobre a oviposição das fêmeas. Revista de Saúde Pública. São Paulo, 12:291-6).

Utilizou-se neste exemplo apenas os dados de tempo de vida em estágio de ninfa.

Calcule o número mediano de dias no estágio de ninfa para machos:

## **Machos**

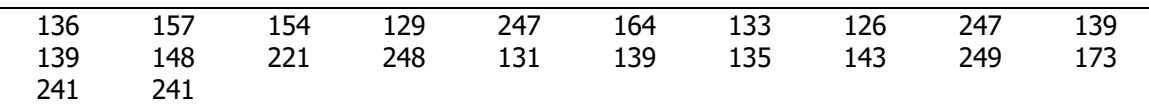

Ordenando-se os valores

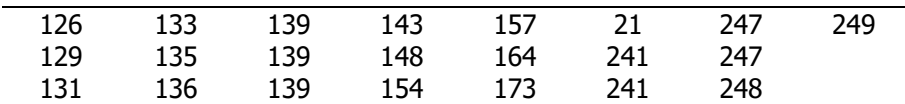

Valor mediano=

Número mediano de dias no estágio de ninfa para fêmeas:

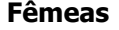

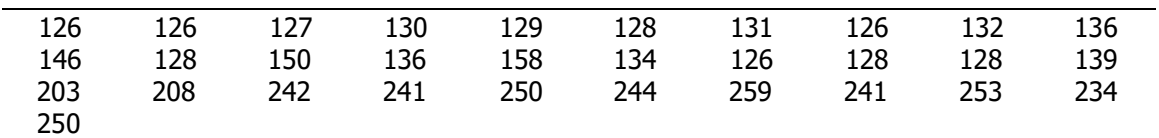

Valor mediano=

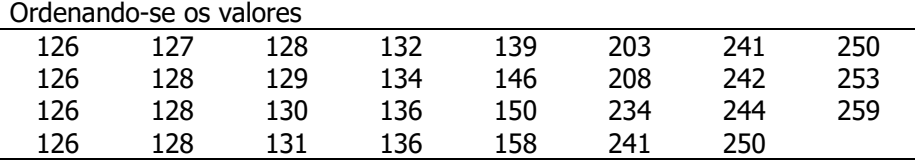

Faculdade de Saúde Pública/USP

Mestrado profissional em Entomologia em saúde Pública ESP5114 – Estatística aplicada a Entomologia/2021 Denise Pimentel Bergamaschi

n=31

Valor mediano=

# Medidas de dispersão (variância, desvio-padrão, coeficiente de variação e percentis)

Constituem medidas de dispersão

- Valores mínimo e máximo
- Amplitude de variação
- Variância
- Desvio padrão
- Coeficiente de variação de Pearson

Valores mínimo e máximo: valores extremos da distribuição.

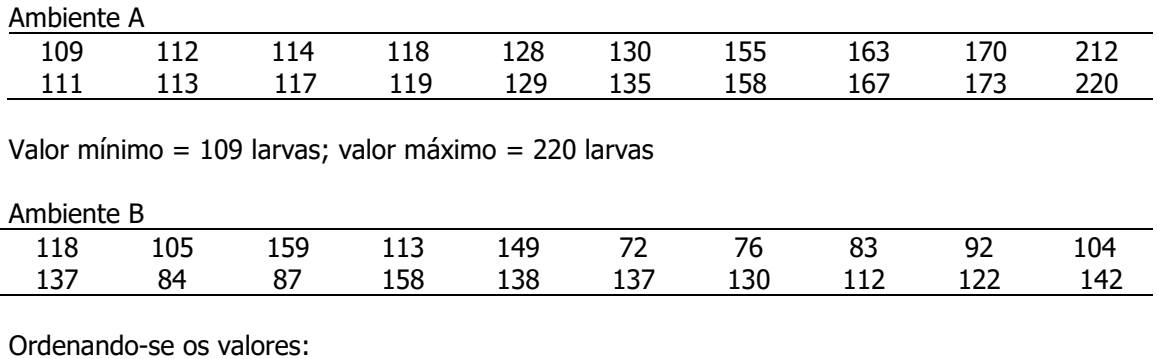

72 76 83 84 87 92 104 105 112 113

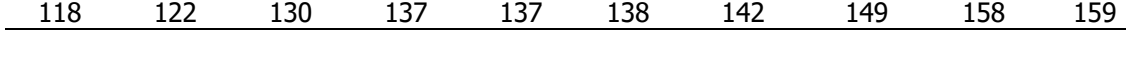

Valor mínimo = 72 larvas; valor máximo = 159 larvas

Amplitude de variação: é a diferença entre os 2 valores extremos da distribuição.

Ambiente A valor máximo - valor mínimo = 220 - 109= 111 larvas Ambiente B valor máximo - mínimo = 159 - 72 = 87 larvas

#### Variância

É uma medida de dispersão que fornece a distância média ao quadrado das observações em relação á media. As distâncias de cada observação em relação à media são denominados desvios em relação à média. Se forem elevados ao quadrado, são denominados desvios quadráticos. Então a variância também pode ser entendida como a média dos dos desvios quadraticos de cada observação em relação à média aritmética. Considerar os valores

3 2 5 6 4

 $\overline{x}$  = 4 ovos

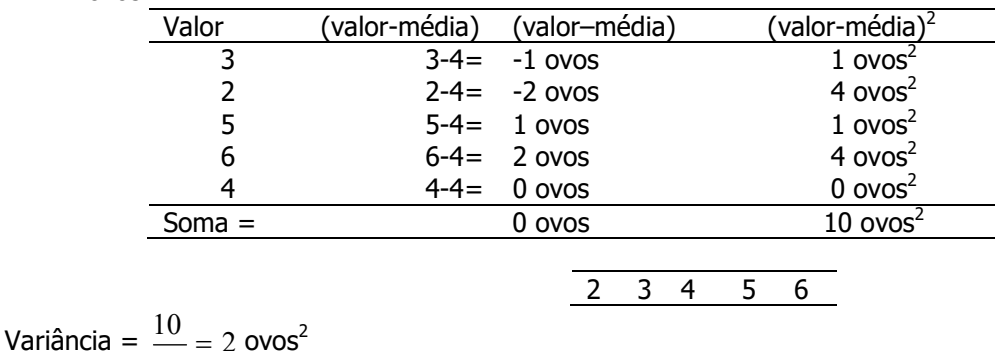

$$
11 \text{C1} \text{d} = \frac{\text{d}}{5} = 2 \text{ o}
$$

#### Desvio padrão

É uma medida de dispersão calculada a partir da variância sedo a raiz quadrada desta. Indica o quanto em média "erramos em média" ao representarmos um conjunto de dados pela média. É portanto, o desvio médio dos valores em relação à media

Desvio padrão=  $\sqrt{2} = 1,4$ ovos O erro médio que se comete ao resumir os dados pela média é de 1,4 ovos.

Apresentando as fórmulas:

Na população a variância é representada pelo parâmeto  $\sigma^2$  que pode ser estimado por dois estimadores:

Se os dados forem referentes á toda a população, o estimador é 2  $(N)$   $\overline{\hspace{1cm}}$   $N$  $S_{\rm d}$ N  $\sum_{i=1} (X_i =$ 

É a soma dos desvios quadráticos dos valores em relação à média dividida por N, onde N é o número de observações

Se os dados forem referentes a uma amostra, o estimador é  $S_{(N-1)}^2 = \frac{N-1}{N-1}$  $(X_i - X)$ 1 2  $(N-1)$   $\frac{N-1}{N-1}$  $\overline{\phantom{0}}$  $\sum_{i=1}$  $-1)$   $\frac{1}{N}$  $X_i - X$  $S_{\text{I}}$ N i i N

É a soma dos desvios quadráticos dos valores em relação à média dividida por N-1, onde N é o número de observações

 $(X_i - X)$ 

i

 $X_i - X$ 

2

2

1

i

N

## Desvio padrão

Na população, o desvio padrão é um parâmetro com notação  $\sigma$  sendo igual à a raiz quadrada da variância, ou seja  $\,\sigma\!=\!\sqrt{\sigma^2}$  .

O estimador do desvio padrão é representado por  $S\!=\!\sqrt{S^2}$ 

Notação, resumo:

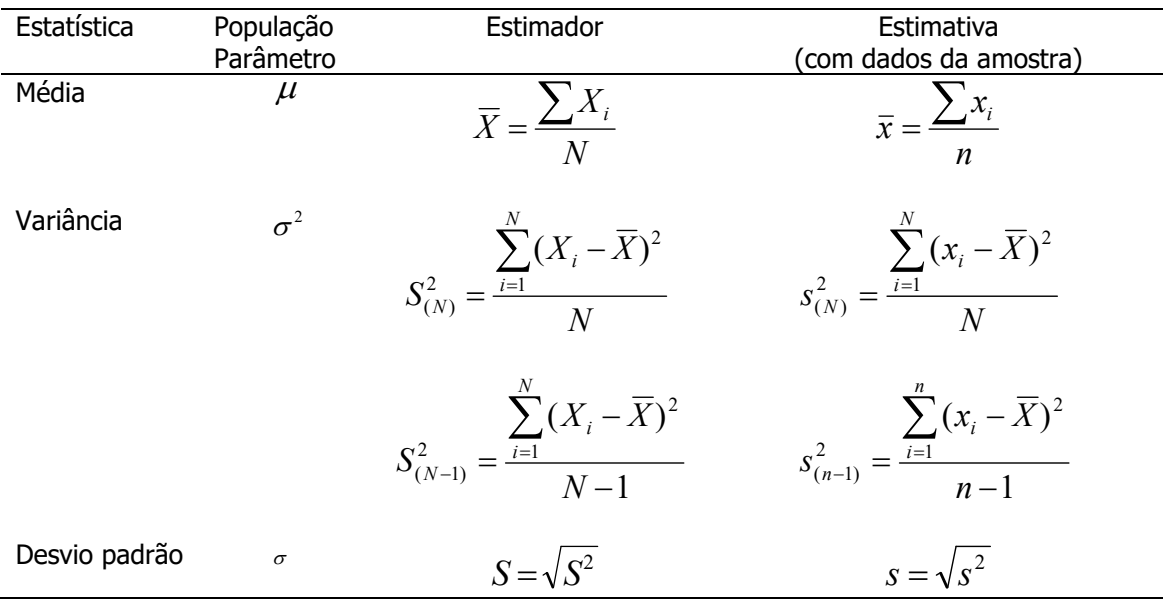

Coeficiente de Variação de Pearson (CV):

É uma medida de dispersão que relaciona a média e o desvio padrão. É representado em porcentagem. Será próximo de zero quando a dispersão for pequena, próxima a zero. Pode ser maior do que 100%. Isto ocorrerá quando a dispersão for maior que a média.

$$
CV = \frac{S}{\overline{X}} x100
$$
, onde S é o desvio padrão e  $\overline{X}$ , a média.

#### Exercício

Calcule as medidas de dispersão da variável "número de doenças crônicas" para cada um dos sexos

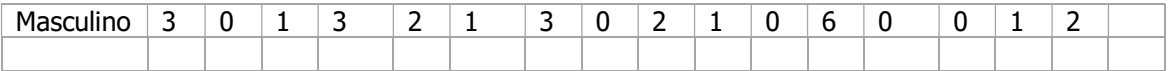

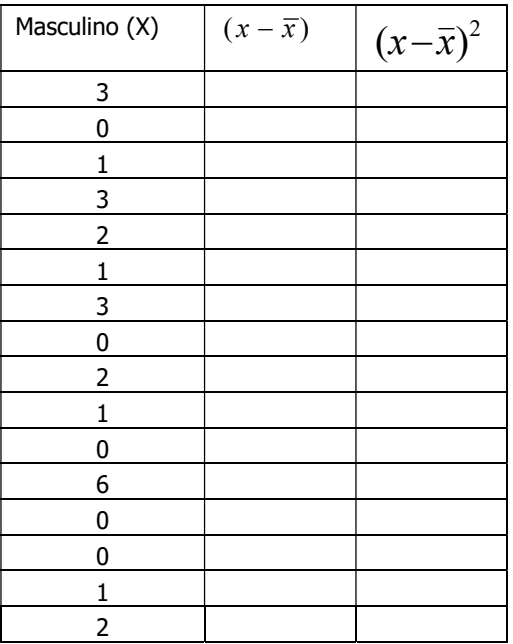

Valor mínimo

Valor máximo

Variância (n)

Variância (n-1)

Desvio padrão (n)

Desvio padrão (n-1)

## Coeficiente de variação de Pearson

Sexo

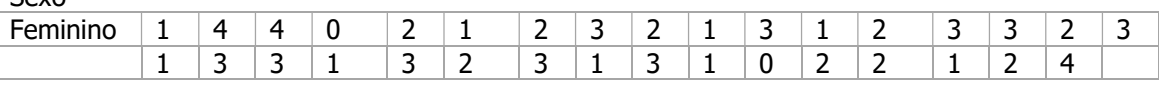

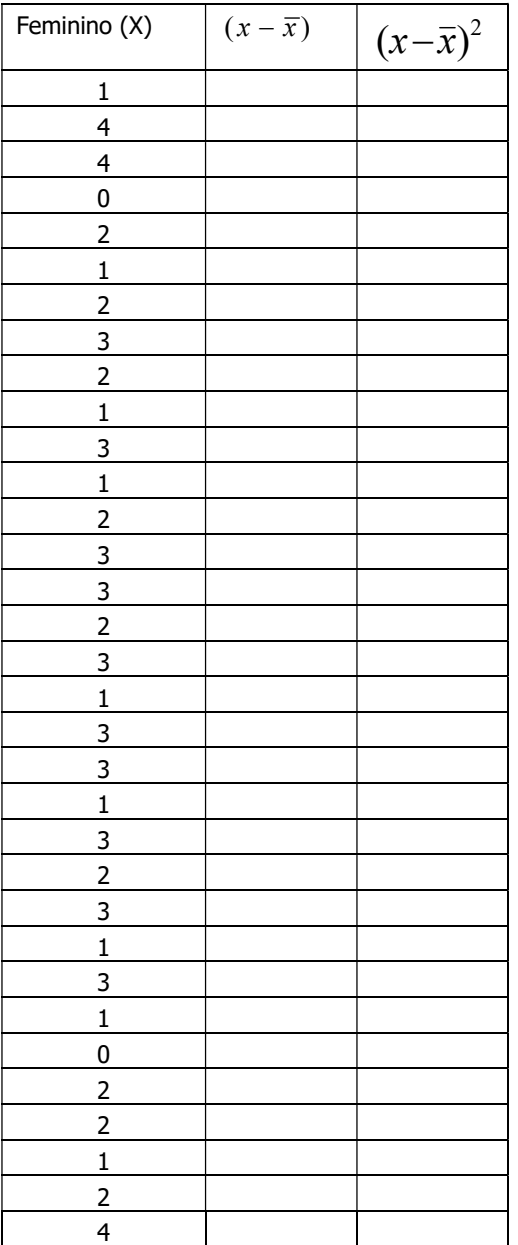

Valor mínimo

Valor máximo

Variância (n)

Variância (n-1)

Desvio padrão (n)

Desvio padrão (n-1)

Coeficiente de variação de Pearson

#### Apresentação das medidas-resumo

A tabela abaixo foi extraída do artigo: Diagnóstico de sobrepeso em adolescentes: estudo do desempenho de diferentes critérios para o Índice de Massa Corporal de MONTEIRO POA et al. (Rev. Saúde Pública, 2000;.34(5):506 - $13$ ).

Discuta os resultados obtidos ignorando a coluna do valor de p.

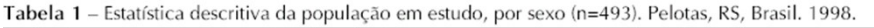

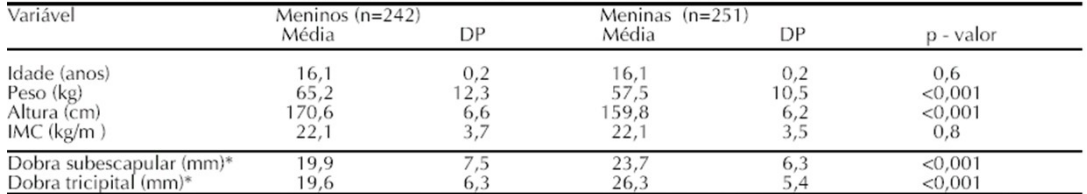

\*As dobras cutâneas foram medidas apenas nos 92 meninos e 96 meninas cujo IMC foi igual ou superior ao percentil 85 para<br>idade e sexo conforme Nhanes I (OMS).<sup>8</sup>

Tabela 3 - Medidas de tendência central, de dispersão e intervalos de confiança do consumo alimentar dos escolares estimados pelos DA. Escola de Aplicação da USP. São Paulo, 2009.

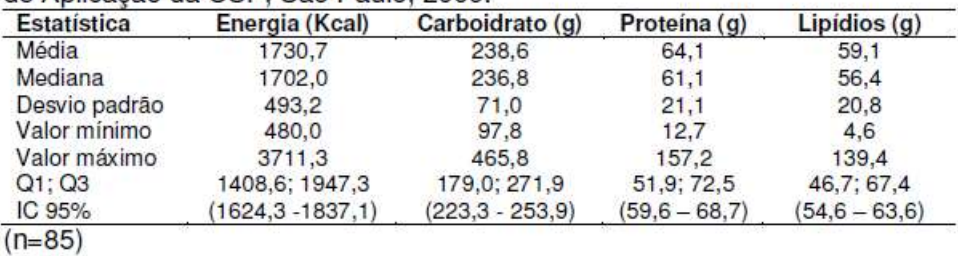

HINNIG PF. Construção de um Questionário de Frequência Alimentar Quantitativo para crianças de 7 a 10 anos [dissertação de mestrado]. São Paulo: Faculdade de Saúde Pública da USP; 2010.

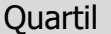

Valores da variável que dividem a distribuição em quatro partes iguais.

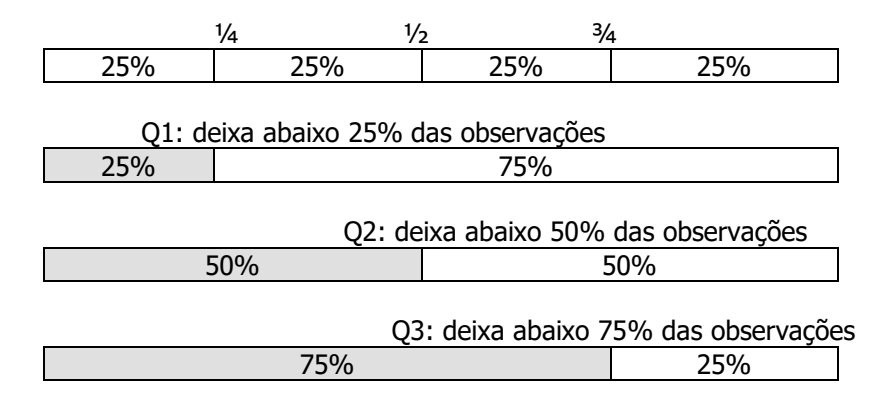

$$
Q_1 = x_{(\frac{1}{4}(n+1))}
$$
 e  $Q_3 = x_{(\frac{3}{4}(n+1))}$ 

onde x é o valor da variável e  $\left( \frac{1}{2}(n+1) \right)$ 4 1  $\left(\frac{1}{4}(n+1)\right)$  e  $\left(\frac{3}{4}(n+1)\right)$ 4  $\left(\frac{3}{2}(n+1)\right)$  são índices que representam as posições ocupadas por x.

Os dados abaixo são referentes ao peso ao nascer de 50 recém-nascidos que tiveram síndrome de desconforto respiratório idiopático grave. 23 crianças sobreviveram e 27 foram a óbito (\*).

| $1.050*$ | $2.500*$ | 1.890*   | 1.760 | 2.830 |
|----------|----------|----------|-------|-------|
| $1.175*$ | $1.030*$ | 1.940*   | 1.930 | 1.410 |
| $1.230*$ | $1.100*$ | $2.200*$ | 2.015 | 1.715 |
| $1.310*$ | $1.185*$ | $2.270*$ | 2.090 | 1.720 |
| 1.500*   | $1.225*$ | $2.440*$ | 2.600 | 2.040 |
| $1.600*$ | $1.262*$ | $2.560*$ | 2.700 | 2.200 |
| $1.720*$ | $1.295*$ | $2.730*$ | 2.950 | 2.400 |
| $1.750*$ | $1.300*$ | 1.130    | 2.550 | 3.160 |
| $1.770*$ | $1.550*$ | 1.575    | 2.570 | 3.400 |
| $2.275*$ | $1.820*$ | 1.680    | 3.005 | 3.640 |

Ordenando-se os dados, em cada grupo, obtém-se:

 $\overline{a}$ 

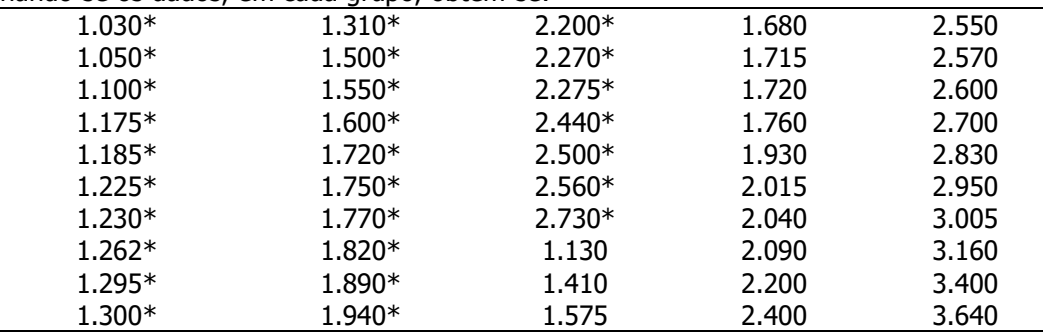

Fonte: van Vliet PK; Gupta JM. Sodium bicarbonate in idiopatic respiratory distress syndrome. Arch. Diseases in Childhood,1973:48, 249-255.

Entre os recém-nascidos que sobreviveram:

$$
Q_1 = x_{\left(\frac{1}{4}(23+1)\right)} = x_6 = 1720 \text{ g}; \quad Q_3 = x_{\left(\frac{3}{4}(23+1)\right)} = x_{18} = 2830 \text{ g}
$$
\n
$$
Q_2 = x_{\left(\frac{1}{2}(23+1)\right)} = x_{12} = 2200 \text{ g}
$$

Entre os recém-nascidos que foram a óbito

$$
Q_1 = x_{\left(\frac{1}{4}(27+1)\right)} = x_7 = 1230g \, ; \, Q_3 = x_{\left(\frac{3}{4}(27+1)\right)} = x_{21} = 2200g
$$
\n
$$
Q_2 = x_{\left(\frac{1}{2}(27+1)\right)} = x_{14} = 1600g
$$

### Se o resultado for um valor fracionário:

Por exemplo, para n=22

$$
Q_1 = x_{(\frac{1}{4}(22+1))} = x_{(\frac{23}{4})} = x_{(\frac{53}{4})}
$$

que é  $\frac{3}{4}$  do caminho entre x<sub>5</sub>=1715 e x<sub>6</sub>=1720

$$
Q_1 = 1715 + \frac{3}{4}(1720 - 1715) = 1718.8g
$$
  

$$
Q_3 = x_{\left(\frac{3}{4}(22+1)\right)} = x_{\left(17\frac{1}{4}\right)}
$$

que é ¼ do caminho entre  $x_{17}$ =2700 e  $x_{18}$ =2830

$$
Q_3 = 2700 + \frac{1}{4}(2830 - 2700) = 2732,5g
$$

Decil

Valores da variável que dividem a distribuição em dez partes iguais.

Percentil

Valores da variável que dividem a distribuição em cem partes iguais.

Entre os recém-nascidos que sobreviveram

Percentil 5:

$$
P_5 = x_{\left(\frac{5}{100}(23+1)\right)} = x_{\left(\frac{120}{100}\right)} = x_{\left(\frac{1}{5}\right)}
$$

que é 1/5 do caminho entre  $x_1$ =1130 e  $x_2$ =1410

$$
P_5 = 1130 + \frac{1}{5}(1410 - 1130) = 1186g
$$

Percentil 10:

$$
P_{10} = x_{\frac{10}{100}(23+1))} = x_{\frac{240}{100}} = x_{\frac{2}{5}}; \quad P_{10} = 1410 + \frac{2}{5}(1575 - 1410) = 1476g
$$

Percentil 50:

$$
P_{50} = x_{\left(\frac{50}{100}(23+1)\right)} = x_{\left(\frac{1200}{100}\right)} = x_{\left(12\right)} \, ; \, P_{50} = 2200 g
$$

Percentil 75:

$$
P_{75} = x_{(\frac{75}{100}(23+1))} = x_{(\frac{1800}{100})} = x_{(18)} \; ; \; P_{75} = 2830 \; g
$$

Percentil 90:

$$
P_{90} = x_{\left(\frac{90}{100}(23+1)\right)} = x_{\left(\frac{2160}{100}\right)} = x_{\left(21\frac{3}{5}\right)}; \ P_{90} = 3160 + \frac{3}{5}(3400 - 3160) = 3304g
$$

Percentil 95:

$$
P_{95} = x_{\left(\frac{95}{100}(23+1)\right)} = x_{\left(\frac{2280}{100}\right)} = x_{\left(22\frac{4}{5}\right)}; \ P_{95} = 3400 + \frac{4}{5}(3640 - 3400) = 3592g
$$

#### Box plot e identificação de valores aberrantes (*outliers*)

O Box plot representa graficamente dados de forma resumida em um retângulo onde as linhas da base e do topo são o primeiro e o terceiro quartis, respectivamente. A linha entre estas é a mediana. Linhas verticais que iniciam no meio da base e do topo do retângulo, ter valores denominados adjacentes inferior e superior (Chambers et al., 1983, pag 60). base e do topo são o primeiro e o terceiro quartis, respectivamente. A linha entre estas é a<br>diana. Linhas verticais que iniciam no meio da base e do topo do retângulo, terminam em<br>pres denominados adjacentes inferior e su terminam em

O valor adjacente superior é o maior valor das observações que é menor ou igual a Q3+1,5(Q3-Q1).

O valor adjacente inferior é definido como o menor valor que é maior ou igual a Q1-1,5(Q3-Q1), sendo a diferença Q3-Q1 denominada intervalo inter-quartil (IIQ).

Valores *outliers* (discrepantes ou aberrantes) são valores que "fogem" da distribuição dos dados. O box plot além de apresentar a dispersão dos dados torna-se útil também para identificar a ocorrência destes valores como sendo os que caem fora dos limites estabelecidos<br>pelos valores adjacentes superior e inferior.<br>O box plot permite também investigar a dispersão e simetria dos dados. pelos valores adjacentes superior e inferior. sentar a dispersão dos dados torna-se<br>pres como sendo os que caem fora dos lin<br>inferior.<br>gar a dispersão e simetria dos dados.<br>se quartil 1 = 24; quartil 2 = 27 e quartil 3

O box plot permite também investigar a dispersão e simetria dos dados.

Comentários sobre o gráfico:

Utilizando-se os dados de imc tem-se quartil  $1 = 24$ ; quartil  $2 = 27$  e quartil  $3 = 29$ Intervalo Inter quartil =  $29-24=5$ Intervalo Inter quartil = 29-24= 5<br>VAI: Menor valor dos dados que é maior ou igual a 16,5 (24-(1,5x5)). **VAI =16,5** 

VAS: Maior valor dos dados que é menor ou igual a 36,5 (24- $(1,5x5)$ ). VAS = 35

Não existem valores abaixo do VAI, mas existem valores acima do VAS indicando existência de dois outliers.

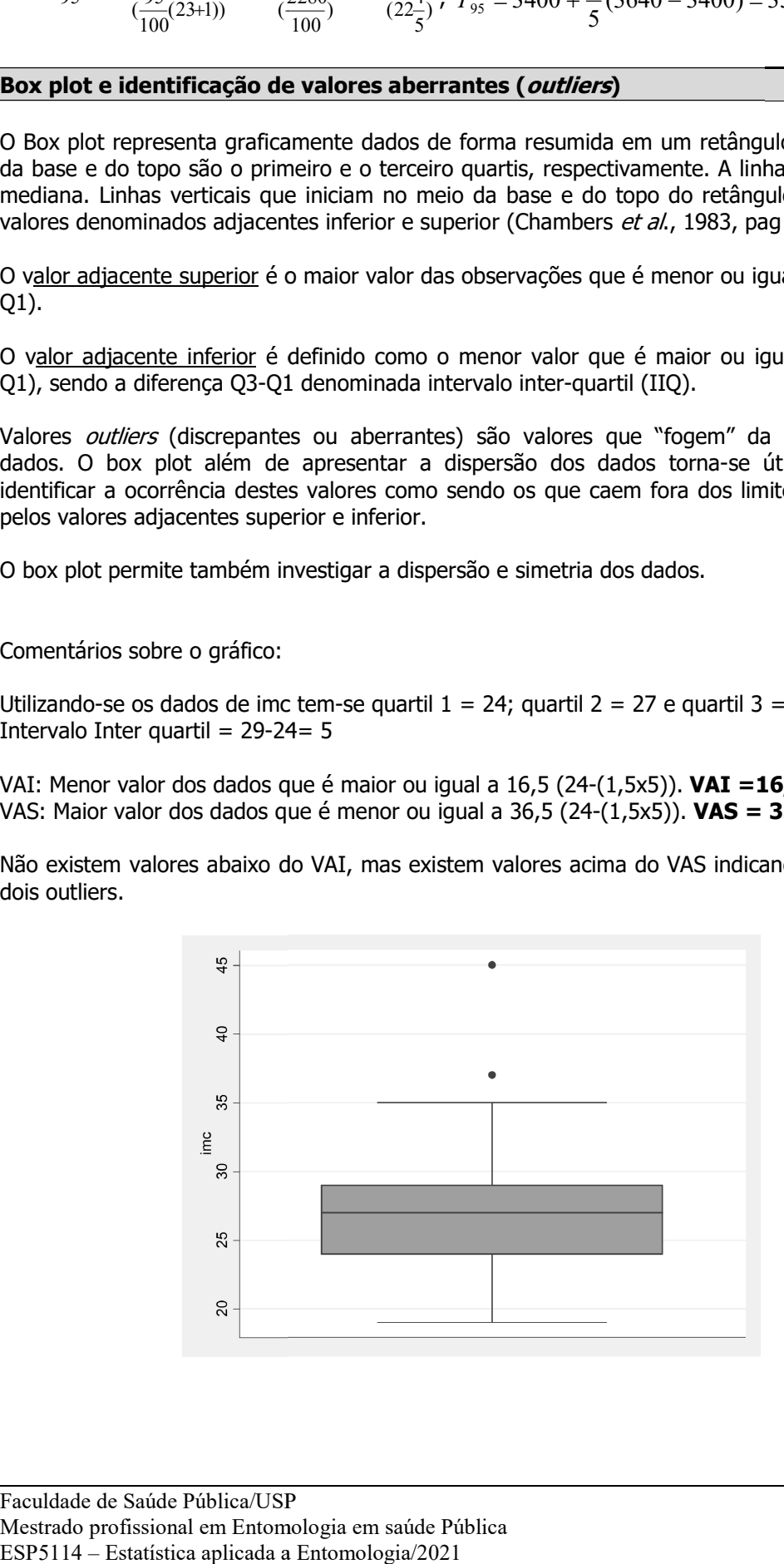

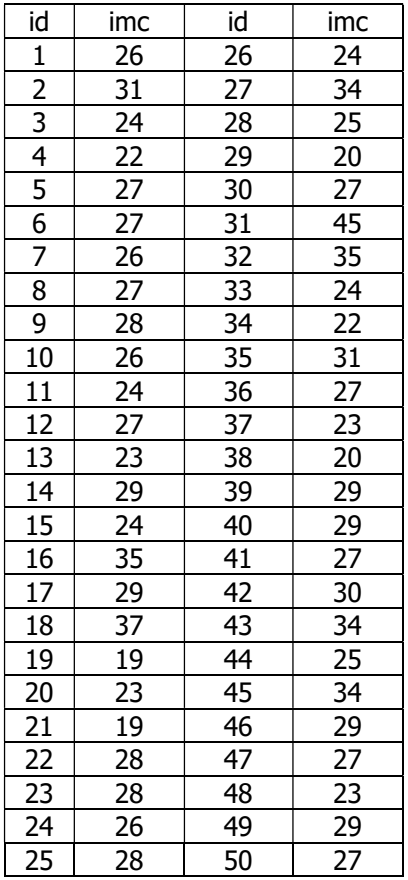

## Ordenando-se os dados

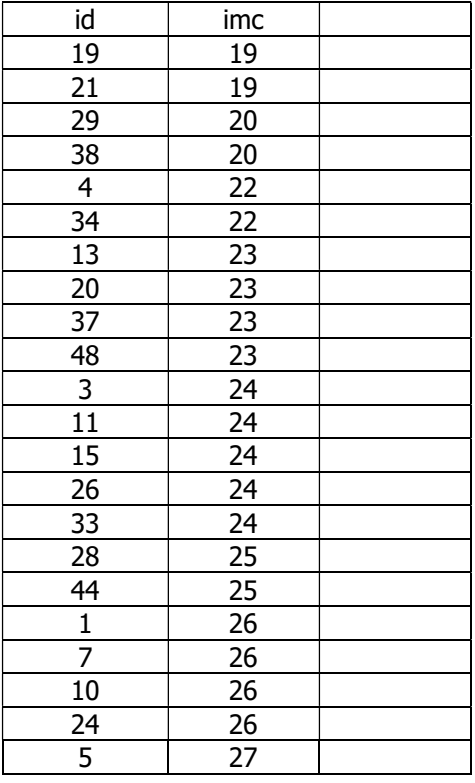

| 6                                                                                             |                 |  |
|-----------------------------------------------------------------------------------------------|-----------------|--|
| $\overline{8}$                                                                                |                 |  |
| $\overline{12}$                                                                               |                 |  |
| $\overline{30}$                                                                               |                 |  |
| 36                                                                                            |                 |  |
| $\frac{41}{47} \frac{50}{9} \frac{9}{22} \frac{23}{25} \frac{25}{14} \frac{14}{17}$           |                 |  |
|                                                                                               |                 |  |
|                                                                                               |                 |  |
|                                                                                               |                 |  |
|                                                                                               |                 |  |
|                                                                                               |                 |  |
|                                                                                               |                 |  |
|                                                                                               |                 |  |
|                                                                                               |                 |  |
| $\frac{1}{39}$                                                                                |                 |  |
|                                                                                               |                 |  |
|                                                                                               |                 |  |
|                                                                                               |                 |  |
|                                                                                               |                 |  |
|                                                                                               |                 |  |
|                                                                                               |                 |  |
|                                                                                               |                 |  |
| $\frac{40}{46}$ $\frac{49}{42}$ $\frac{2}{2}$ $\frac{35}{27}$ $\frac{27}{43}$ $\frac{45}{16}$ |                 |  |
|                                                                                               |                 |  |
|                                                                                               |                 |  |
| $\frac{3}{2}$                                                                                 |                 |  |
| $\overline{18}$                                                                               |                 |  |
| 31                                                                                            | $\overline{4}5$ |  |

Calcular Q1, Q2, IIQ e VAI e VAS e construir o box plot.

## Exercício

Fazer o gráfico box plot para triglicérides. Existem valores outlier?

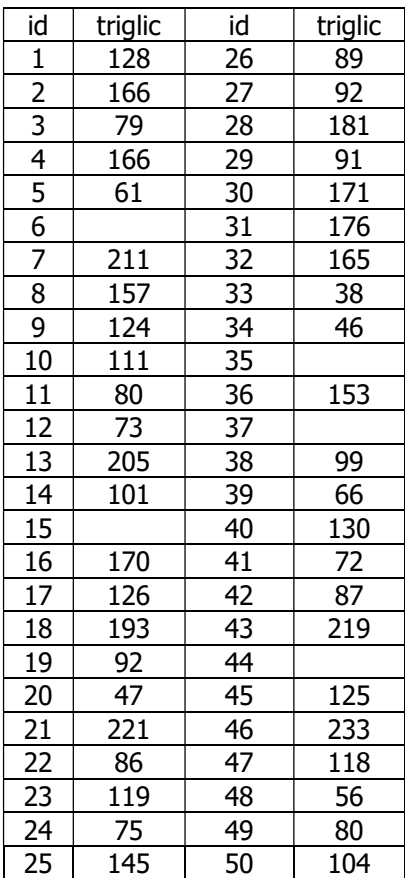

## Valores ordenados

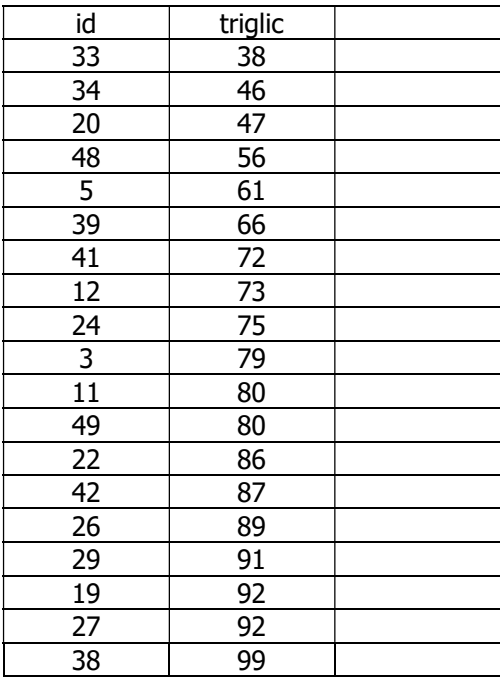

| 14                                | 101               |  |
|-----------------------------------|-------------------|--|
| $\overline{50}$                   | 104               |  |
| 10                                | $11\overline{1}$  |  |
| 47                                | 118               |  |
| $\overline{23}$                   | 119               |  |
|                                   |                   |  |
| $\frac{9}{45}$                    | $\frac{124}{125}$ |  |
| $\overline{17}$                   | 126               |  |
| $\overline{1}$                    | <u>128</u>        |  |
| 40                                | 130               |  |
| $\overline{25}$                   | $\overline{145}$  |  |
| $\overline{36}$                   | 153               |  |
| $rac{1}{8}$                       | 157               |  |
| $\overline{32}$                   | 165               |  |
| $\frac{2}{4}$                     | 166               |  |
|                                   | 166               |  |
| $\overline{16}$                   | 170               |  |
| $\overline{30}$                   | 171               |  |
| $\overline{31}$                   | 176               |  |
| 28                                | 181               |  |
|                                   | 193               |  |
| $\frac{18}{13}$<br>$\frac{7}{43}$ | 205               |  |
|                                   | 211               |  |
|                                   | $\frac{1}{219}$   |  |
| $\overline{21}$                   | 221               |  |
| 46                                | 233               |  |
| $\overline{6}$                    |                   |  |
| $\overline{15}$                   |                   |  |
| 35                                |                   |  |
| 37                                |                   |  |
| 44                                |                   |  |

Calcular Q1, Q2, IIQ e VAI e VAS e construir o box plot.

## Exercício

Os dados a seguir são adaptados de artigo publicado por Honório NA & Lourenço-de-Oliveira R. 2001, cujo estudo avaliou a frequência mensal de larvas e pupas de Aedes aegytpi e Aedes albopictus coletadas em pneus, no período de novembro de 1997 a outubro de 1998, em Nova Iguaçu, Rio de Janeiro.

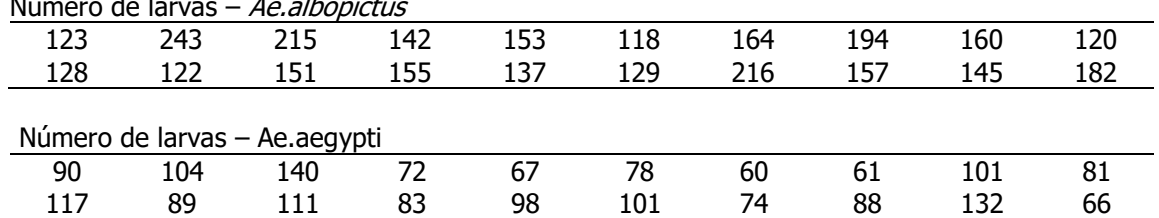

#### Número de larvas – *Ae.albopictus*

a) Calcule a o número médio de larvas em cada grupo utilizando a média aritmética

b) Calcule a o número médio de larvas em cada grupo utilizando a média geométrica

- c) Calcule o número mediano de larvas em cada grupo.
- d) Desenhe o box plot do número de larvas representando os dois grupos em um só gráfico.
- e) Comente o gráfico *box plot* quanto a dispersão dos dados, existência de valores aberrantes e simetria dos dados.

Atenção: é necessário ordenar os valores para fazer os itens c e d.

## Exercício 11

Os dados a seguir são adaptados de estudo, publicado por Devicari et al. 2013, que avaliou o tamanho das asas em (mm) de Aedes scapularis para machos e fêmeas da espécie, capturados no Município de São Paulo:

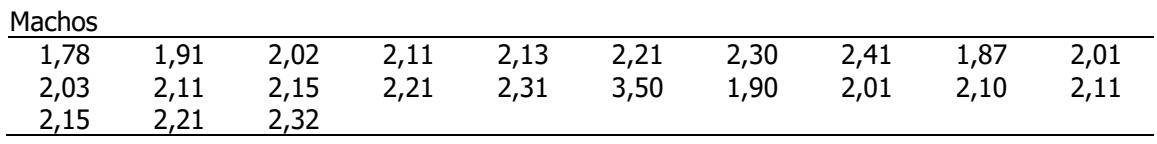

Fêmeas

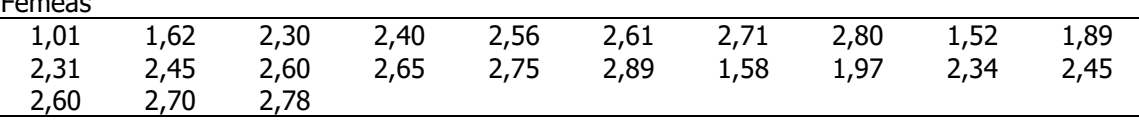

a) Calcule o tamanho médio da asa (mm) para cada sexo. Utilize a média aritmética;

b) Calcule o tamanho mediano da asa (mm) para cada sexo;

c) Calcule a variância, o desvio-padrão e o coeficiente de variação de Pearson do tamanho da asa em (mm) para cada sexo.

d) Machos e fêmeas são parecidos quanto ao tamanho da asa (mm)?

e) E quanto à variabilidade?

f) Apresente o box plot do tamanho da asa (mm) para os sexos e interprete o gráfico.

## Exercício

A tabela abaixo foi extraída do artigo: Influência da Altitude, Latitude e Estação de Coleta (Regra de Bergmann) na dimensão de *Lutzomyia intermedia* (Lutz & Neiva, 1912) (Diptera:Psychodidae, Phlebotominae). Marcondes CB et al. (Memórias do Instituto Oswaldo Cruz, 1999;. vol94(5):693-700).

Discuta os resultados obtidos.

Dimensions (in µm) of females and some of their respective ratios for Lutzomyia intermedia from Viana, a low altitude and lower latitude locality in the State of Espírito Santo (ES), and from low altitude and higher latitude localities in the states of Rio de Janeiro and São Paulo

|                                                                    | Viana (ES) |       |    |      | Rio de Janeiro and São Paulo |       |    |       |
|--------------------------------------------------------------------|------------|-------|----|------|------------------------------|-------|----|-------|
| Structures and ratios                                              | Mean       | S     | N  | C.V. | Mean                         | s     | N  | C. V. |
| Width of head <sup>b</sup>                                         | 342.6      | 12.2  | 17 | 3.6  | 374.1                        | 21.3  | 61 | 5.7   |
| Length of eyeb                                                     | 200.4      | 11    | 17 | 5.5  | 222.1                        | 14.2  | 56 | 6.4   |
| Width of eye <sup>b</sup>                                          | 110.6      | 8.8   | 17 | 7.9  | 126.7                        | 8.3   | 55 | 6.6   |
| Length of palpomere 3 <sup>a</sup>                                 | 163.5      | 6.6   | 15 | 4    | 171.6                        | 7.1   | 60 | 7.1   |
| Length of palpomere $5b$                                           | 135.3      | 11.5  | 14 | 8.5  | 145.9                        | 12.3  | 58 | 8.5   |
| Total length of palpus <sup>b</sup>                                | 552        | 21.5  | 14 | 3.9  | 580                          | 29.3  | 58 | 5     |
| Maximum width of wing <sup>b</sup>                                 | 576        | 29.9  | 13 | 5.2  | 620                          | 36.4  | 64 | 5.9   |
| Length wing/maximum width of wing <sup>a</sup>                     | 3.53       | 0.201 | 13 | 5.7  | 3.35                         | 0.225 | 61 | 6.7   |
| Length of $R_2^a$                                                  | 547        | 30.4  | 13 | 5.5  | 585                          | 58.9  | 65 | 9.7   |
| $\delta^a$                                                         | 278        | 34.2  | 12 | 12.3 | 317                          | 58.6  | 65 | 18.5  |
| Length of $R_2$ <sup>a</sup>                                       | 683        | 30.1  | 13 | 4.41 | 723                          | 60.2  | 65 | 8.33  |
| Length of anterior femur <sup>a</sup>                              | 692        | 33.8  | 11 | 4.9  | 722.5                        | 45.5  | 50 | 6.3   |
| Maximum width of spermathecal head <sup><math>a</math></sup> 10.49 |            | 1.8   | 18 | 17.5 | 11.87                        | 2.13  | 59 | 17.9  |

s: standard deviation; N: number of observations; C.V.: coefficient of variation; a: significant at 5%; b: significant at 1%;  $\delta$ : distance between the distal extremity of R<sub>1</sub> and the fork of R<sub>2+3</sub>.

#### Exercício

A tabela abaixo foi extraída do artigo: Influência da Altitude, Latitude e Estação de Coleta (Regra de Bergmann) na dimensão de Lutzomyia intermedia (Lutz & Neiva, 1912) (Diptera:Psychodidae, Phlebotominae). Marcondes CB et al. (Memórias do Instituto Oswaldo Cruz, 1999;. vol94(5):693-700).

Discuta os resultados obtidos.

Tabela - Distribuição das médias, desvios padrão e variâncias das absorbâncias de amostras de Lutzomyia longipalpis coletadas no campo, alimentadas em laboratório e de Lutzomyia almerioi procedentes de campo no período de 2002 a 2004.

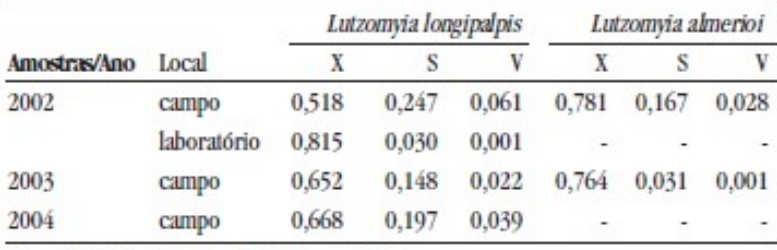

 $X = média; S = desvio-padrão; V = variância$